# **CHAPTER 5**

## **IMPLEMENTATION AND TESTING**

#### **5.1. Implementation**

This study uses the C programming language contained in the Arduino IDE. In this study, the Haversine method is used to convert distances and then send notifications in the form of messages and the minimum distance when the PIR sensor detects movement.

In the program lines 1 - 7, namely to make a configuration connection to connect the ESP8266, PIR sensor with WiFi and connect with telegram.

- **1. const char\* ssid = "agusetiawan";**
- **2. const char\* password = "123456789";**
- **3. #define CHAT\_ID**
- **4. #define BOT\_TOKEN**
- **5. WiFiClientSecure client;**
- **6. UniversalTelegramBot bot(BOTtoken, client);**
- **7. const int motionSensor = 14;**

In this next line to declare Latitude and Longtitude which will be converted to distance using haversine.

- **8. struct LatLong {**
- **9. double latitude;**
- **double longitude;**

**10.};**

In lines  $11 - 20$  are calculations to convert latitude and longtitude that have been inputted into distances using the haversine method.

```
11.double distance (double lat1, double lng1, double lat2, double lng2) {
12.double dx, dy, dz;
13.lng1 -= lng2;
14.lng1 *= TO_RAD, 
15.lat1 *= TO_RAD, 
16.lat2 *= TO_RAD;
17.dz = sin(lat1) - sin(lat2);
18. dx = cos(lng1) * cos(lat1) - cos(lat2);19.dy = sin(lng1) * cos(lat1);
20.return asin(sqrt(dx * dx + dy * dy + dz * dz) / 2) * 2 * R * 1000; // 
   *1000 for metres
```

```
}
```
On lines  $21 - 29$  is an array of codes used to express the converted distance results by calling from the distance variable which has been converted to latitude and longitude so that the minimum distance is calculated to find the nearest location

```
21.double jumlah_posisi=5;
```

```
22.double jarak[5];
```

```
23.void loop()
```
- **24.{**
- **25.jarak[0] = distance(Rumah.latitude, Rumah.longitude, POS1.latitude, POS1.longitude);**
- **26.jarak[1] = distance(Rumah1.latitude, Rumah1.longitude, POS2.latitude, POS2.longitude);**
- **27.jarak[2] = distance(Rumah2.latitude, Rumah2.longitude, POS3.latitude, POS3.longitude);**
- **28.jarak[3] = distance(Rumah3.latitude, Rumah3.longitude, POS4.latitude, POS4.longitude);**
- **29.jarak[4] = distance(Rumah4.latitude, Rumah4.longitude, POS5.latitude, POS5.longitude);**

On lines  $30 - 34$  is a calculation to find the closest route, by calling the array that was created previously, namely the distance and the number of positions to find which distance is the closest.

```
30.double min=10000000000;
```

```
31.for (int a=0;a<jumlah_posisi;a++){
```

```
32.if (jarak[a]<min){
33.min=jarak[a];
```
**34.}**

On lines 35–40 is a code to send output to telegram, if the PIR sensor detects movement it will send a notification along with the closest distance to the telegram bot that is already connected to the ESP8266.

```
35.if (motionDetected){ 
                                 APR36.String protokol = "\nMotion Detected\nJl Mawar No. 10\nJarak Minimum: 
   "+String(min)+" M";
37.bot.sendMessage(CHAT_ID, protokol, "");
38.Serial.println("Motion Detected");
39.motionDetected = false;
40.}
```
#### **5.2. Testing**

This test uses manual calculations through google maps map scale and displays the conversion results from the haversine method, which is looking for 2 straight line points so that the closest distance can be found, after that looking for the distance to which location is the closest. The test was carried out 10 times with the initial coordinates of the house and the coordinates of the destination point, namely the security post.

The table above is a trial with a total of 10 test scenarios using different coordinate points. From calculations using the haversine method to find the distance between 2 points, it can be seen the location of the post which has the closest distance to send security notifications if motion is detected. With latitude and longitude the starting point is -7.0529222, 110.4226965.

| <b>TEST SCENARIO 1</b>                    | <b>DISTANCE MAP</b>      | <b>HAVERSINE</b> | <b>RESULT</b>    |
|-------------------------------------------|--------------------------|------------------|------------------|
|                                           | $\overline{\phantom{0}}$ | <b>DISTANCE</b>  |                  |
| POS <sub>1</sub>                          | 120m                     | 86.423m          | <b>TRUE</b>      |
| -7.0522627, 110.4222821                   | $\sigma$                 |                  | POS <sub>4</sub> |
| POS <sub>2</sub>                          | 150 <sub>m</sub>         | 70.005m          |                  |
| -7.0523033, 110.4225802                   |                          |                  |                  |
| POS <sub>3</sub><br>-7.052238, 110.422411 | 120m                     | 82.345m          |                  |
| POS <sub>4</sub>                          | 81 <sub>m</sub>          | 63.358m          |                  |
| -7.052564, 110.422250                     |                          |                  |                  |
| POS <sub>5</sub>                          | 93m                      | 79.446m          |                  |
| -7.052489, 110.422124                     |                          |                  |                  |

Table 5.1 Test Scenario 1

| <b>TEST SCENARIO 2</b>                    | <b>DISTANCE MAP</b> | <b>HAVERSINE</b><br><b>DISTANCE</b> | <b>REULT</b>     |
|-------------------------------------------|---------------------|-------------------------------------|------------------|
| POS <sub>1</sub>                          | 110m                | 82.037m                             | <b>TRUE</b>      |
| -7.053127, 110.422494                     |                     |                                     | POS <sub>4</sub> |
| POS <sub>2</sub>                          | 120m                | 87.090m                             |                  |
| -7.053227, 110.422733                     |                     |                                     |                  |
| POS <sub>3</sub>                          | 130m                | 87.096m                             |                  |
| -7.053126, 110.422456                     | $\subseteq$         | $\overline{1}$ $S$                  |                  |
| POS <sub>4</sub>                          | 100m                | 80.242m                             |                  |
| $-7.052772$ , 110.422083                  |                     |                                     |                  |
| POS <sub>5</sub>                          | 100m                | 88.869m                             |                  |
| -7.052783, 110.422039                     |                     |                                     |                  |
| $T_{\alpha}$ k k<br>$E$ 2. Track $\Omega$ |                     |                                     |                  |

**Table 5.2**: Test Scenario 2

**Table 5.3:** Test Scenario 3

| <b>TEST SCENARIO 3</b>                     | <b>DISTANCE MAP</b> | <b>HAVERSINE</b><br><b>DISTANCE</b> | <b>RESULT</b> |
|--------------------------------------------|---------------------|-------------------------------------|---------------|
| POS <sub>1</sub><br>-7.0523033 110.4225802 | 230m                | 75.455m                             | <b>FALSE</b>  |
| POS <sub>2</sub><br>-7.052432, 110.422773  | 180m                | 55.158m                             |               |
| POS <sub>3</sub>                           | 210m                | 47.027m                             |               |

| -7.052597, 110.422903 |      |         |
|-----------------------|------|---------|
| POS <sub>4</sub>      | 210m | 47.850m |
| -7.052627, 110.423012 |      |         |
| POS <sub>5</sub>      | 230m | 62.540m |
| -7.052593, 110.423156 |      |         |

**Table 5.4**: Test Scenario 4

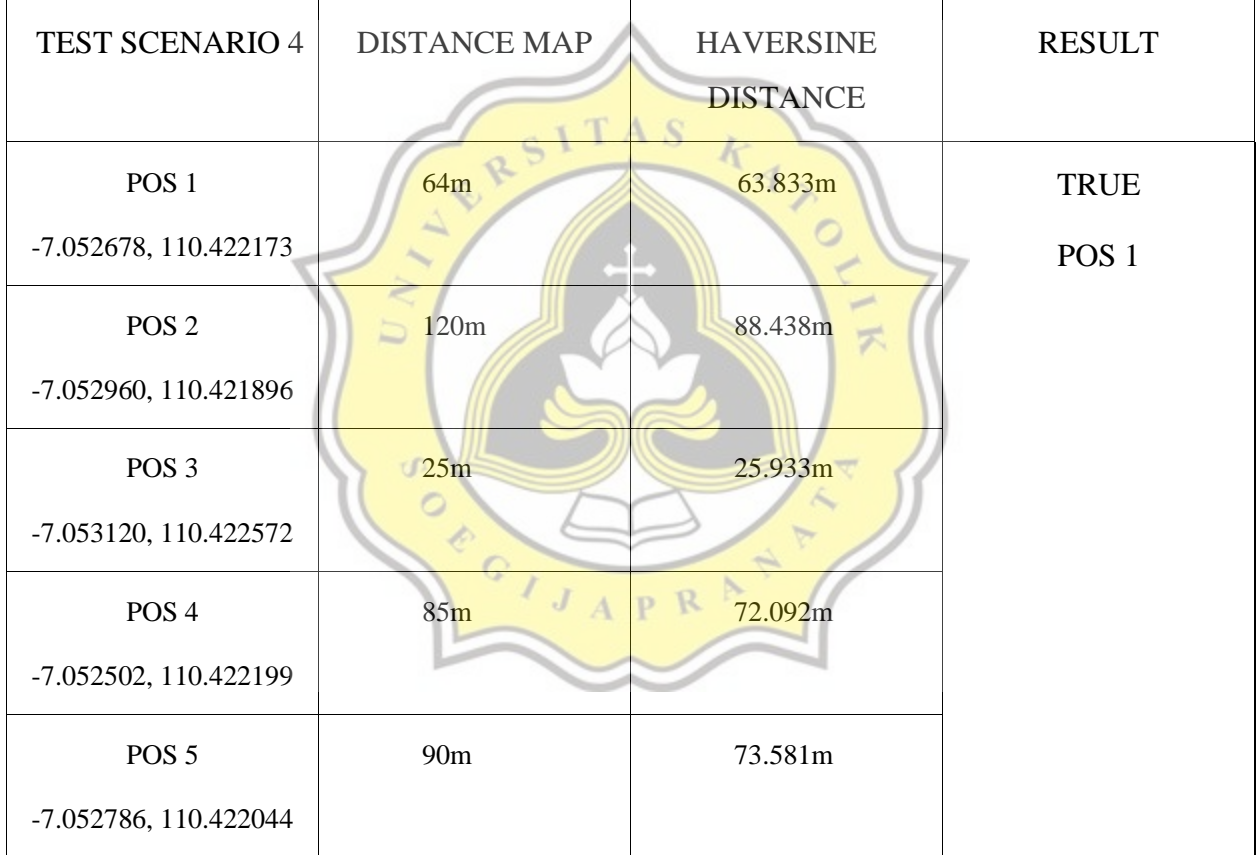

| <b>TEST SCENARIO 5</b>  | <b>DISTANCE MAP</b>       | <b>HAVERSINE</b><br><b>DISTANCE</b> | <b>RESULT</b>    |
|-------------------------|---------------------------|-------------------------------------|------------------|
| POS <sub>1</sub>        | 230m                      | 195.400m                            | <b>TRUE</b>      |
| -7.0532062, 110.4209491 |                           |                                     | POS <sub>5</sub> |
| POS <sub>2</sub>        | 190 <sub>m</sub>          | 126.230m                            |                  |
| -7.052650, 110.421586   |                           |                                     |                  |
| POS <sub>3</sub>        | 120m                      | 106.555m                            |                  |
| 7.052269, 110.421990    | <b>UP</b><br>$\mathbb{S}$ | $\overline{1}$ $S$                  |                  |
| POS <sub>4</sub>        | 220m                      | 150.040m                            |                  |
| -7.051619, 110.422344   |                           |                                     |                  |
| POS <sub>5</sub>        | head.<br>90m              | 73.581m                             |                  |
| -7.052786, 110.422044   |                           |                                     |                  |

**Table 5.5:** Test Scenario 5

**Table 5.6:** Test Scenario 6

| <b>TEST SCENARIO 6</b> | <b>DISTANCE MAP</b> | <b>HAVERSINE</b><br><b>DISTANCE</b> | <b>RESULT</b>    |
|------------------------|---------------------|-------------------------------------|------------------|
|                        |                     |                                     |                  |
| POS <sub>1</sub>       | 75m                 | 52.613m                             | <b>TRUE</b>      |
| -7.053395, 110.422715  |                     |                                     | POS <sub>1</sub> |
| POS <sub>2</sub>       | 140 <sub>m</sub>    | 95.400m                             |                  |
| -7.053262, 110.422440  |                     |                                     |                  |
| POS <sub>3</sub>       | 260m                | 82.347m                             |                  |
| -7.053538, 110.422282  |                     |                                     |                  |

| POS <sub>4</sub>      | 76m             | 68.426m |  |
|-----------------------|-----------------|---------|--|
| -7.053119, 110.422109 |                 |         |  |
| POS <sub>5</sub>      | 90 <sub>m</sub> | 73.581m |  |
| -7.052786, 110.422044 |                 |         |  |

**Table 5.7:** Test Scenario 7

| <b>TEST SCENARIO 7</b> | <b>DISTANCE MAP</b> | <b>HAVERSINE</b> | <b>RESULT</b>    |
|------------------------|---------------------|------------------|------------------|
|                        |                     | <b>DISTANCE</b>  |                  |
| POS <sub>1</sub>       | 81m                 | 63.358m<br>I S   | <b>TRUE</b>      |
| -7.052564, 110.422250  | RSIT                |                  | POS <sub>1</sub> |
| POS <sub>2</sub>       | 160m                | 135.852m         |                  |
| -7.052959, 110.421466  | $\overline{}$       |                  |                  |
| POS <sub>3</sub>       | 190m                | 158.259m         |                  |
| -7.053246, 110.421300  | $\sigma$            | ₹                |                  |
| POS <sub>4</sub>       | 100m                | 89.341m          |                  |
| -7.052334, 110.422145  | $\overline{A}$      | R<br>D           |                  |
| POS <sub>5</sub>       | 130m                | 109.796m         |                  |
| -7.052371, 110.421871  |                     |                  |                  |

**Table 5.8**: Test Scenario 8

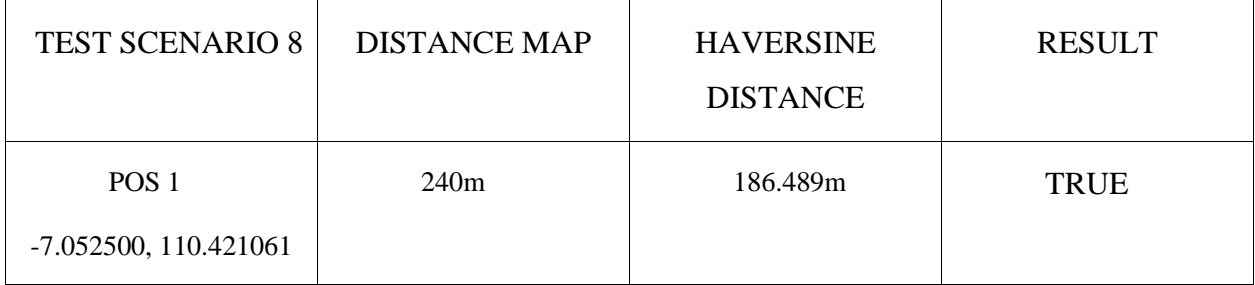

| POS <sub>2</sub><br>-7.052117, 110.421174 | 200m             | 190.381m | POS <sub>5</sub> |
|-------------------------------------------|------------------|----------|------------------|
| POS <sub>3</sub>                          | 240 <sub>m</sub> | 177.020m |                  |
| $-7.052575, 110.421131$                   |                  |          |                  |
| POS <sub>4</sub><br>-7.052154, 110.421351 | 190 <sub>m</sub> | 171.298m |                  |
| POS <sub>5</sub>                          | 160 <sub>m</sub> | 147.328m |                  |
| -7.052245, 110.421549                     |                  |          |                  |

**Table 5.9:** Test Scenario 9

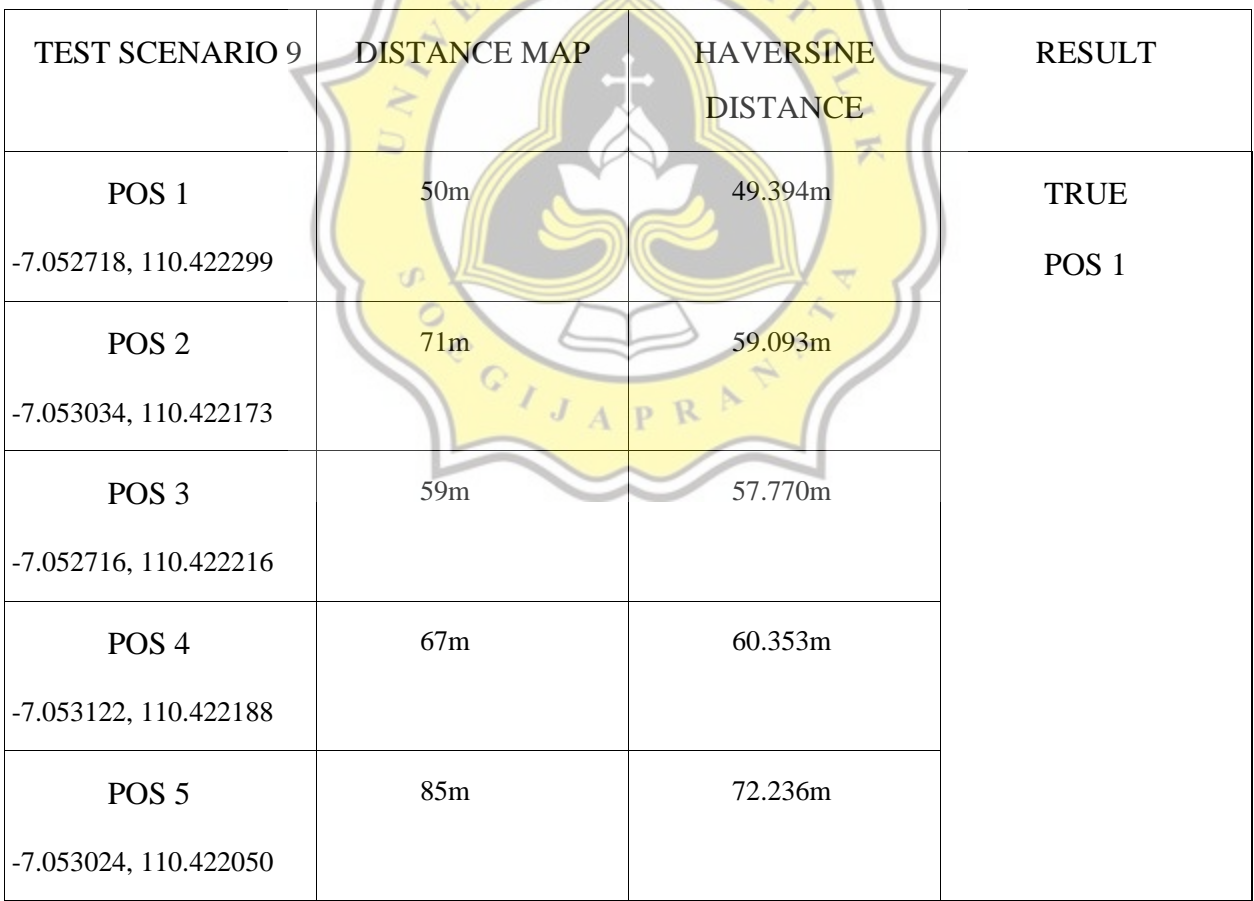

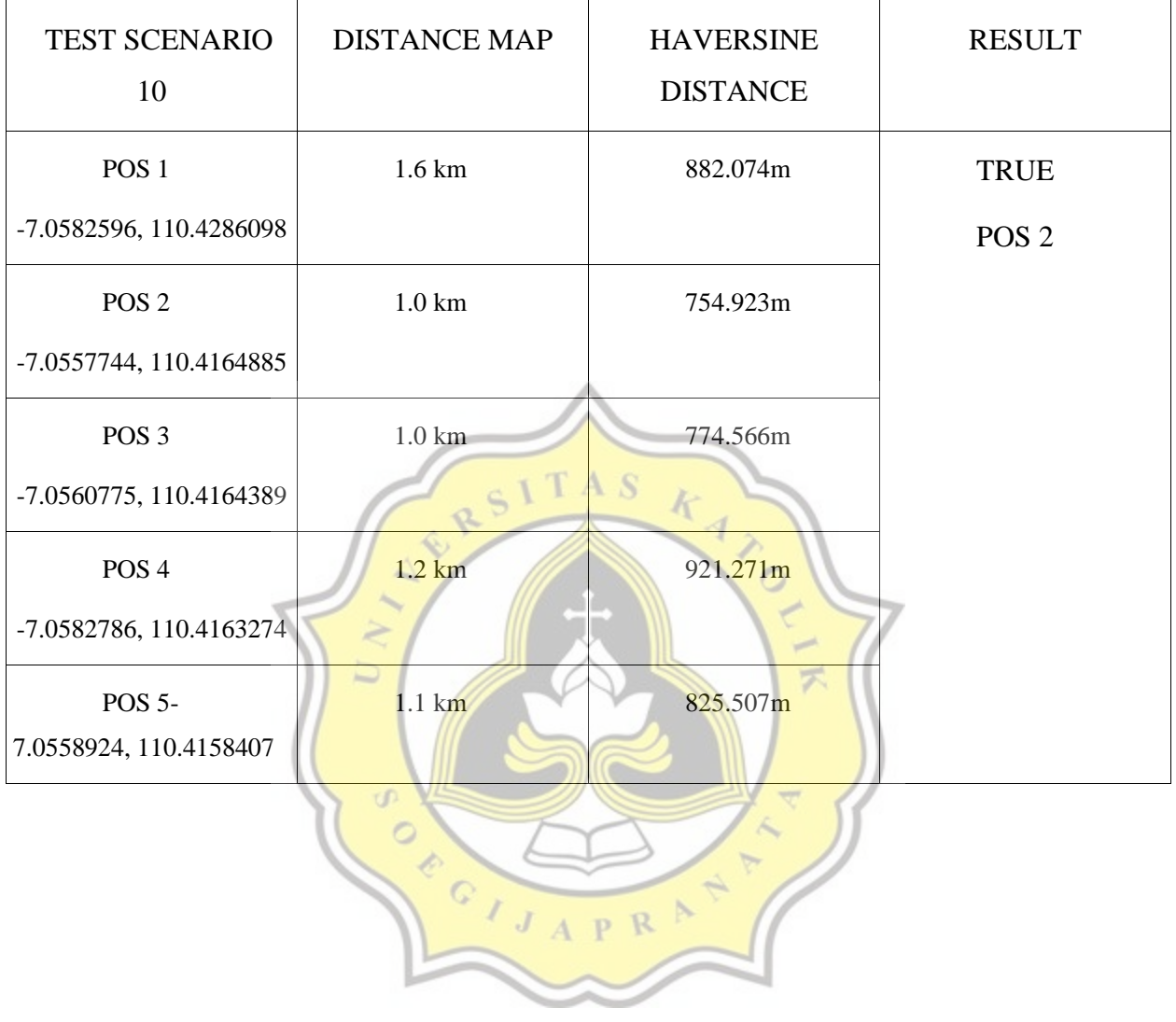

### **Table 5.10:** Test Scenario 10

| TEST SCENARIO         | <b>RESULT</b>                                                                 |
|-----------------------|-------------------------------------------------------------------------------|
| $\mathbf{1}$          | TRUE                                                                          |
| $\sqrt{2}$            | TRUE                                                                          |
| $\mathfrak{Z}$        | <b>FALSE</b>                                                                  |
| $\overline{4}$        | <b>TRUE</b>                                                                   |
| $\sqrt{5}$            | TRUE                                                                          |
| $6\,$<br>$C_{\alpha}$ | TRUE<br>$\overline{1}$ $S$                                                    |
|                       | TRUE                                                                          |
| 8                     | <b>TRUE</b>                                                                   |
| <b>Price</b><br>9     | 不<br>$\ensuremath{\mathsf{T}}\ensuremath{\mathsf{R}}\ensuremath{\mathsf{UE}}$ |
| $10\,$<br>Y.O         | <b>TRUE</b><br><b>WIFE</b>                                                    |
|                       |                                                                               |

**Table 5.11:** Final Result

From the table above, it can be seen that using the haversine method can determine the closest route from the starting point to the destination point, by converting latitude and longitude into distances and calculating the minimum distance by taking the distance from the array that has been created.